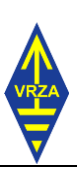

# Inhoudsopgave

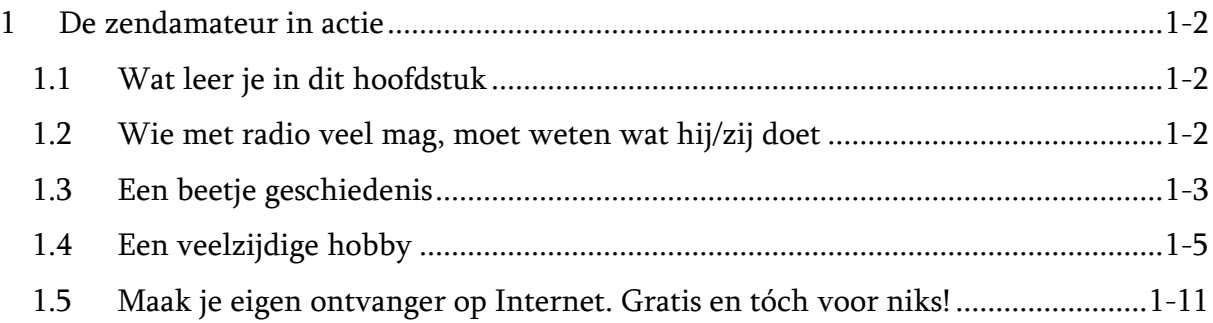

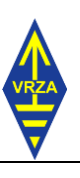

## <span id="page-1-0"></span>1 De zendamateur in actie

## <span id="page-1-1"></span>1.1 Wat leer je in dit hoofdstuk

In dit hoofdstuk zit geen echte examenstof. Wel het waarom van het feit dat je voor de zendhobby examen moet doen. Verder bespreken we een stukje geschiedenis van het radiozendamateurisme. Dat wordt gevolgd door wat kanten en mogelijkheden van de zendhobby, een voorbeeld van een digitale verbinding en de mogelijkheid om via Internet en UT (Universiteit Twente) van alles op amateurbanden te beluisteren.

## <span id="page-1-2"></span>1.2 Wie met radio veel mag, moet weten wat hij/zij doet

Zendamateurs zijn bevoorrechte mensen. Ze mogen iets dat geen enkele andere particulier mag: uitzenden met hun eigen zender, zonder dat die vooraf hoeft te zijn gekeurd. Het mag een kant-en-klaar fabrieksexemplaar zijn, maar ook een (zelf) aangepast of een helemaal zelfgebouwd apparaat. Als er een keuring komt is daar een aanleiding voor, zoals storingsklachten.

De lucht zit vol met radiosignalen uit ontelbare bronnen. Die bronnen variëren van WiFiinstallaties of draadloze babyfoons met een bereik van enkele huizenblokken tot wereldwijd te beluisteren omroepzenders. Daarnaast zijn er signalen van luchtvaart, militaire verbindingen, taxi's, bussen, hulpdiensten, schepen, satellieten en een lange lijst anderen.

Om te voorkomen dat dit één grote chaos wordt, zijn er internationaal regels voor het radioverkeer afgesproken. Daaraan hebben ook zendamateurs zich te houden. Zij hebben wereldwijd hun eigen stekjes in dit systeem. De term "wereldwijd" is geen loze kreet. Zendamateurs maken onderling over de hele wereld verbindingen met hun eigen spullen, zonder dat daaraan providers en dergelijke te pas komen. Een zendamateur is zogezegd zijn/haar eigen provider.

Aan die vrijheid zit een keerzijde. Zendamateurs moeten niet alleen op de hoogte zijn van de regels die voor hen gelden en zich eraan houden. Ze moeten ook in technische zin weten hoe hun spullen werken en vooral hoe je kunt voorkomen dat je onbedoeld de een of andere radiodienst in de weg zit. Daarom moet iedereen die zendamateur wil worden, examen doen. Op dat examen moet je laten zien dat je kennis op radiogebied voldoende is om op eigen houtje aan het amateurradioverkeer deel te nemen zonder brokken te maken. In Nederland kennen we daarbij twee niveaus. Dat zijn "N" van novice (nieuweling) en "F" van full (volledig). De exameneisen voor F zijn zwaarder dan die voor N. Daar staat tegenover dat je met F meer mag dan met N.

Je kunt ervoor kiezen om eerst examen voor N te doen en later voor F. Veel zendamateurs met een F-vergunning hebben die weg gevolgd. Wie zich zeker genoeg voelt, kan ook meteen opgaan voor F. Je kunt het ook bij N laten. Examen doe je bij het CBR, de organisatie die ook verantwoordelijk is voor de uitgifte van rijvaardigheidsbewijzen.

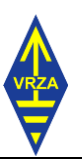

Deze cursus behandelt de stof voor het F-examen. Wie F doet, moet ook de stof voor N kennen. Die laatste zit er dus vanzelf in. Het aanvankelijke plan bij het schrijven van deze cursus was, aan te geven wat je alleen voor N nodig hebt. Doordat de exameneisen voor N en F niet mooi parallel lopen en het in de praktijk zo is dat sommige examenvragen voor F en N nogal op elkaar lijken en dan vooral verschillen in het aantal multiple-choiceantwoorden (4 tegen 3), hebben we daarvan afgezien. Inmiddels is er sinds begin juli 2023 een afzonderlijke N-versie.

Naar een papieren versie van deze cursus zul je vergeefs zoeken. Een cursus op Internet is op ieder moment aan te passen als blijkt dat bepaalde zaken niet duidelijk zijn of als exameneisen veranderen. Met papier moet je wachten tot de volgende druk. Een van de leuke kanten van techniek is dat er altijd verandering is. Nieuwe dingen komen en oude raken in onbruik.

Wie het examen heeft gehaald, kan zich als zendamateur laten registreren bij de [Rijksinspectie Digitale Infrastructuur](https://www.rdi.nl/onderwerpen/radiozendamateurs) van het ministerie van Economische Zaken en Klimaat, kortweg de RDI. Je kunt daar roepletters (een call, zeggen zendamateurs) aanvragen. Als niemand anders dezelfde combinatie heeft aangevraagd, geeft de RDI aan jou de aangevraagde roepletters uit. Een call is net zoiets als een autokenteken, maar dan voor zendstations. In Nederland beginnen calls met PA t/m PI, gevolgd door een cijfer en daarna minstens één letter. PD is gereserveerd voor de N-vergunning. PI is voor organisaties. De verenigingszender van de VRZA heeft bijvoorbeeld de call [PI4VRZ/A.](https://www.pi4vrz.nl/) Klik aan en bekijk de webpagina als je wilt.

## <span id="page-2-0"></span>1.3 Een beetje geschiedenis

Wanneer het zendamateurisme in Nederland precies begon, hangt af van hoe je het omschrijft. In de eerste twee decennia van de 20<sup>e</sup> eeuw was het illegaal. Zelfs luisteren was verboden, want radioberichten moesten wel vertrouwelijk kunnen blijven, vonden onze landsbestuurders. Die berichten gingen allemaal in telegrafie, morsecode dus, want er was nog niets anders. Dat luisterverbod was met de verder gaande ontwikkeling van de radiotechniek natuurlijk niet te handhaven, maar zenden door particulieren bleef in Nederland lange tijd verboden.

De eerste zendstations met vergunning waren bedrijven op het gebied van de radiotechniek. De eerste ter wereld met een op amusement gericht station was Hans Henricus Schotanus à Steringa Idzerda [\(biografie in Wikipedia\)](https://nl.wikipedia.org/wiki/Hanso_Schotanus_%C3%A0_Steringa_Idzerda). Hij zond uit van 1919 tot 1924 vanuit Den Haag. De exploitant van een amusementsstation zou je tegenwoordig geen zendamateur noemen. In de tijd van Idzerda was het zendamateurisme in de Verenigde Staten al wel tot bloei gekomen, maar door het zendverbod voor particulieren in Nederland was daar in ons land voorlopig geen sprake van.

Eind 1923 maakte [H.J. Jesse](http://qrz.com/db/PA90CII/) de eerste radioverbinding vanuit Nederland met Amerika. Zijn zelfgebouwde station werd prompt in beslag genomen en Jesse moest voor de rechter

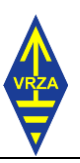

komen. Die verklaarde hem schuldig, maar legde geen straf op omdat hij vond dat Jesse een technische prestatie van formaat had geleverd. Dat was een flinke tik op de vingers van een kortzichtige overheid, zou je kunnen zeggen. Toch duurde het nog tot 1929 voordat in Nederland op basis van een examen vergunningen aan amateurs werden uitgegeven. Toen pas mochten ze met hun zelfgebouwde spullen legaal 'in de lucht' komen.

Zelfbouw was in die tijd de basis van het zendamateurisme en bleef dat tot en met de tweede wereldoorlog. Bij het begin van de bezetting werd het zenden al snel verboden en de apparatuur moest worden ingeleverd. De Duitse bezetter was nu eenmaal niet gediend van mogelijk radiocontact tussen het verzet en de geallieerden. In 1943 had de oorlog een voor Duitsland ongunstige wending genomen. Toen moesten ook ontvangers worden ingeleverd. De bezetter zag niet graag dat men in Nederland geïnformeerd werd over de werkelijke gang van zaken. Een aantal zendamateurs bleef illegaal actief, zond belangrijke informatie naar de geallieerden en gaf ontvangen berichten door aan het verzet. Veel van hen hebben dat met hun leven moeten bekopen. Idzerda was daar één van.

Na de oorlog kwam het legale zendamateurisme weer snel op gang. De zelfbouw maakte deels plaats voor ombouw van apparatuur uit de 'dump'. Dat waren overtollig geworden Engelse en Amerikaanse legerspullen. Ook kwamen er bouwpakketten op de markt zoals die van Heathkit. Deze firma had trouwens een veel ruimer assortiment dan alleen amateurspullen. Ze zijn op Internet nog steeds af en toe te koop. Nog weer later kwamen kant en klare fabrieksspullen op de markt, aanvankelijk vooral uit de Verenigde Staten en Europa. Later werd dat vooral Azië. Door de gemakkelijke verkrijgbaarheid van fabrieksspullen raakte de zelfbouw van complete installaties geleidelijk op de achtergrond. De toenemende ingewikkeldheid van apparatuur droeg daar ook aan bij. Wel zijn er nog steeds veel zelfbouwers die hun eigen hulpapparatuur maken en enkelingen bouwen nog steeds hun eigen zendontvanger.

Bij natuurrampen blijken amateurs vaak sneller de broodnodige radioverbindingen te kunnen opzetten dan officiële instanties. Het bekendste voorbeeld in Nederland was de watersnoodramp van 1953. Dat is lang geleden, maar ook bij de aardbevingsramp in Nepal in 2015 waren het in veel gevallen amateurs die de eerste radioverbindingen met getroffen gebieden tot stand brachten. Een amateurgroep die zich in Nederland met dergelijke zaken bezighoudt is [DARES.](http://www.dares.nl/)

Tegenwoordig maakt bij de meeste amateurstations de computer deel uit van de vaste inventaris. Soms is dat alleen om het logboek, dat is de lijst van 'gewerkte' andere stations, bij te houden. Veel amateurs gebruiken Internet om te zien waar ter wereld op dat moment een amateur actief is en op welke frequentie. Google maar eens 'DX cluster'. Ook wordt de computer meer en meer gebruikt als verlengstuk van de zender voor het maken van digitale radioverbindingen. Daarvoor komen steeds meer manieren beschikbaar. Die zijn deels door zendamateurs ontwikkeld.

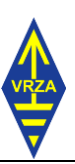

### <span id="page-4-0"></span>1.4 Een veelzijdige hobby

Je kunt met de zendhobby veel kanten op. Het meest voor de hand ligt het maken van verbindingen naar Verweggistan, maar er is veel meer dan dat. De zelfbouw is al genoemd. Met zelfbouw hangt experimenteren samen. Veel amateurs doen dat tegenwoordig met antennes in allerlei vorm. De beperkte ruimte rondom de meeste huizen in het dichtbevolkte Nederland daagt uit tot het maken van relatief kleine antennes met toch een behoorlijk resultaat.

De balans tussen experimenteren en verbindingen maken kan voor iedereen anders liggen. De ware techneut zal vooral experimenteren, een ander zal vooral verbindingen maken en landen verzamelen zoals anderen postzegels verzamelen of zeldzame vogels spotten. Sommigen zijn gewoon uit op een gezellige babbel met deze of gene. Zo kun je soms nieuwe vrienden maken

Met kleine vermogens van enkele Watts grote afstanden overbruggen is ook een redelijk populaire bezigheid. 'Ouderwetse' telegrafie met de seinsleutel kan hier wonderen doen, maar dat moet je eerst leren. Met digitale signalen is op dit gebied ook veel interessants te beleven.

Meedoen aan contesten ofwel radiowedstrijden waarbij het maken van zoveel mogelijk verbindingen met zoveel mogelijk landen of anders omschreven gebieden centraal staat, is ook een tak van amateursport. Met beperkte antennemogelijkheden bij huis lijkt dat niet altijd eenvoudig, maar toch kun je ook dan soms verrassend verre verbindingen maken. Als je met een afdelings- of ander clubstation kunt meedoen, is er vaak veel mogelijk en het is nog gezellig ook.

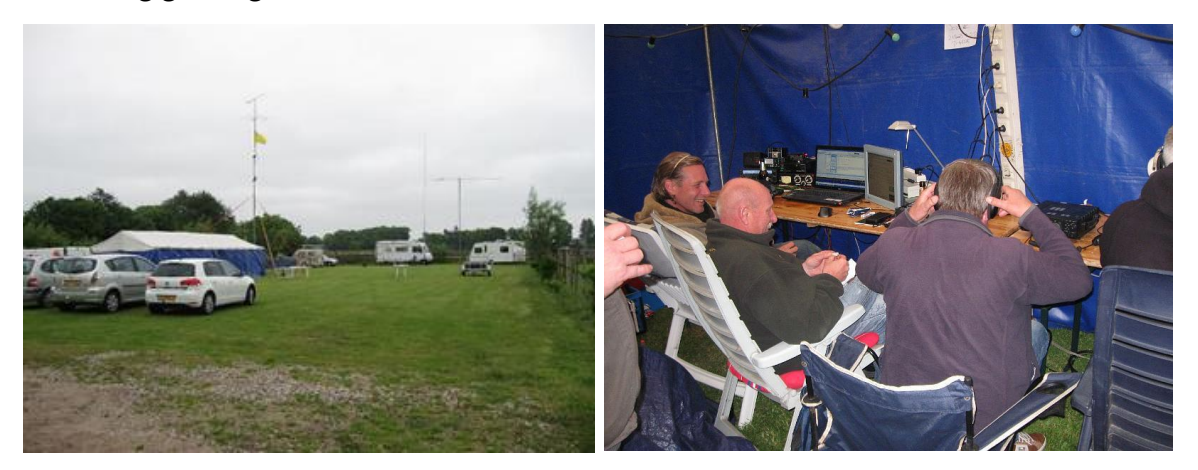

Foto 1.4-1. Velddag (fotoarchief VRZA afd. Zuid-Veluwe)

<span id="page-4-1"></span>Velddagen [\(Foto 1.4-1\)](#page-4-1) bieden ook mogelijkheden tot het maken van interessante verbindingen. Je bent dan meestal uit de 'stoornevel' van stad of dorp die wordt veroorzaakt door allerhande apparatuur en dus niet alleen door WiFi. De ontvangst van verre stations blijkt dan ineens een stuk gemakkelijker dan thuis. Ook door het ontbreken van obstakels zijn antennes in het open veld effectiever voor zenden en ontvangen dan

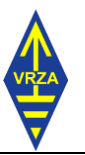

tussen de huizen. Omdat aan velddagen vaak in clubverband wordt deelgenomen, bieden ze ook een element van gezelligheid.

Vossenjachten [\(Foto 1.4-2\)](#page-5-0) zijn een andere vorm van onze hobby. Voor wie er onbekend mee is: de bedoeling is dat je met behulp van een draagbare ontvanger met richtinggevoelige antenne, vaak 'peildoos' genoemd, een verborgen zender of vaker een aantal zenders (vossen) in zo min mogelijk tijd vindt. Vossen jagen is ook goed voor de lichamelijke conditie!

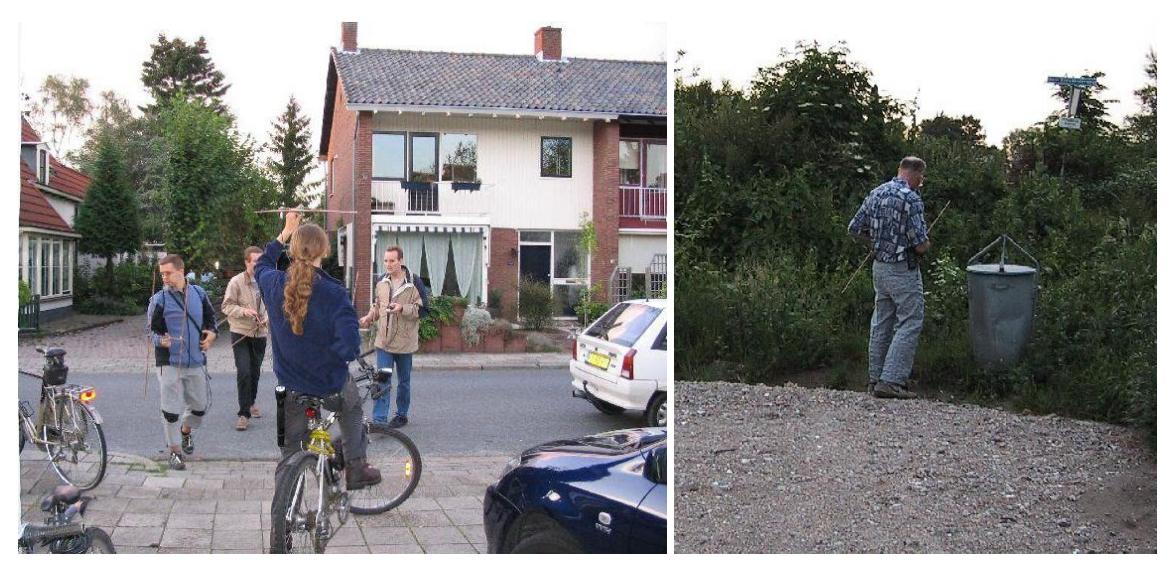

Foto 1.4-2. Links: start vossenjacht. Rechts: zou er een vos bij de vuilnisbak liggen? (fotoarchief VRZA afd. Zuid-Veluwe)

<span id="page-5-0"></span>Soms wordt ergens ter wereld een gebied waar weinig amateuractiviteit is, 'geactiveerd' door een groep zendamateurs die daar tijdelijk neerstrijkt. Dat biedt amateurs wereldwijd de mogelijkheid, een verbinding met dat gebied te maken. Zoiets heet een DX-peditie, een expeditie naar een 'ver' land. 'DX' staat internationaal voor afstand (distance). In de praktijk komt dat dus neer op 'ver weg'. De term wordt door amateurs ook wel gebruikt voor 'zeldzame' landen, dat wil zeggen gebieden met weinig amateuractiviteit. De gemaakte verbinding wordt bevestigd met een zogenoemde QSL-kaart. QSL staat internationaal voor 'ik bevestig' en is een van de in het radioverkeer gebruikte Q-codes, waarover later in deze cursus meer. Bij 'gewone' amateurverbindingen worden ook vaak kaarten uitgewisseld. De kaart in [Figuur 1.4-1](#page-6-0) is de voorkant van een kaart van een Duitse DX-peditie naar Senegal. De achterkant (niet getoond) bevat technische gegevens zoals datum en tijd van de verbinding, frequentie, sterkte en kwaliteit van het ontvangen signaal en de 'mode', dat is de vorm waarin het signaal is overgebracht.

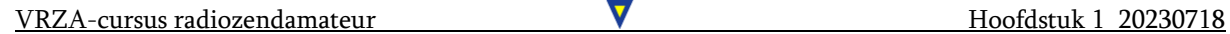

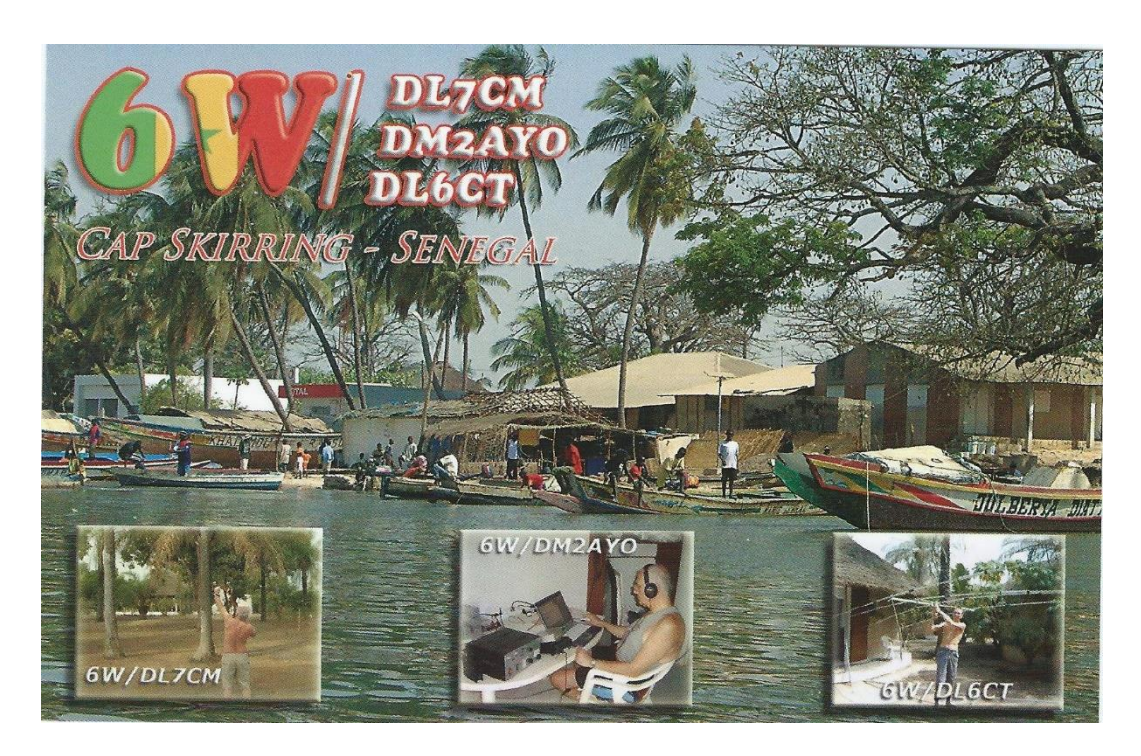

Figuur 1.4-1. QSL-kaart van een DX-peditie naar Senegal (verzameling PC7S).

<span id="page-6-0"></span>Het voorvoegsel 6W, ook 'prefix' genoemd, staat voor Senegal. De prefixen met 'DL' en 'DM' staan voor Duitsland. Niet elke zendamateur maakt een mooie voorkant. Sommigen hebben een puur functionele kaart met alleen een gegevenskant. Dat zijn vaak standaardontwerpen die via een vereniging goedkoop te krijgen zijn. [Figuur 1.4-2](#page-6-1) toont er een.

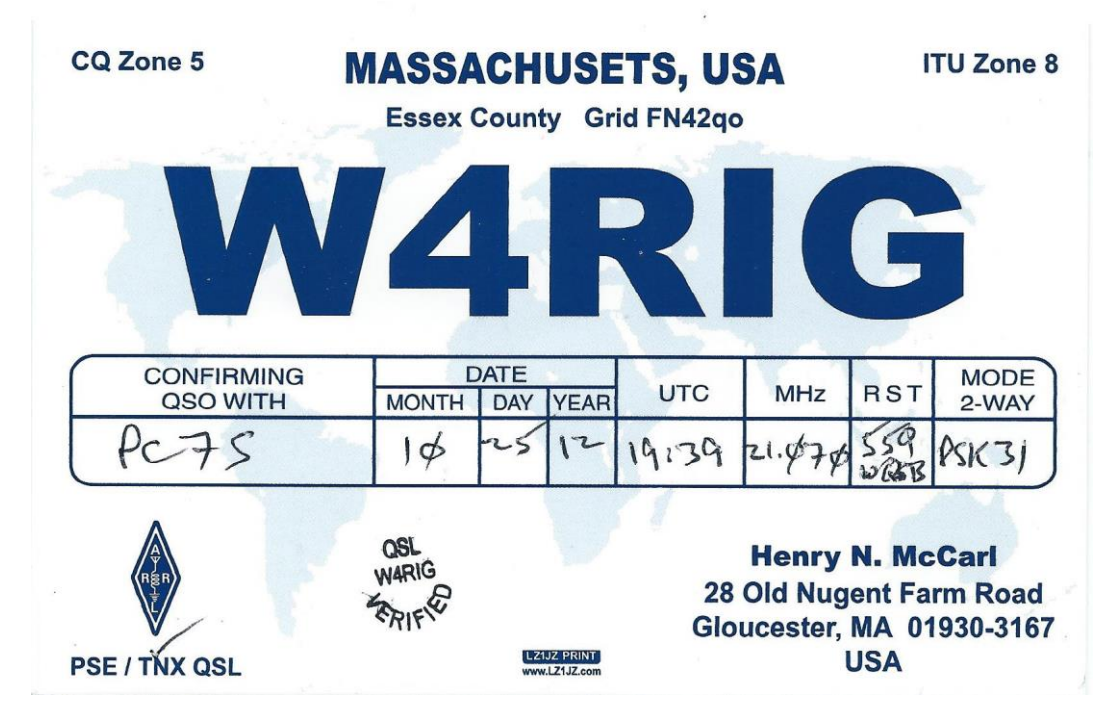

<span id="page-6-1"></span>Figuur 1.4-2. Standaard-QSL-kaart met alleen een informatiekant (verzameling PC7S)

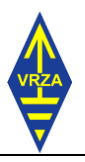

Op de kaart bevestigt W4RIG uit de VS een verbinding met het Nederlandse station PC7S. De informatie bevat onder andere

- Twee soorten zones (CQ en [ITU\)](http://www.mapability.com/ei8ic/maps/ituzone.php) waarin de wereld bij zendamateurs is opgedeeld. Google 'CQ zones' of 'ITU zones' en je krijgt er via internet heel wat informatie over.
- Woonplaats en positie (QTH, weer een Q-code), laatstgenoemde verpakt in de gridlocator FN42qo. Informatie daarover is te vinden in [Wikipedia,](https://en.wikipedia.org/wiki/Maidenhead_Locator_System) helaas in het Engels. Het is een manier om snel een positie door te geven. Als je een hand-GPS hebt, kun je je eigen locator vinden door voor coördinaten Maidenhead te selecteren (als dat erop zit).
- De roepletters van het verzendende station, in dit geval W4RIG
- De roepletters van het tegenstation, in dit geval het Nederlandse station PC7S
- Datum en tijd van de verbinding, meestal het begintijdstip. Tijden gaan altijd in UTC. Tot 1972 heette dat GMT, Greenwich Mean Time.
- De frequentie, in dit geval 21,070 MHz. In gesproken taal is dat in de 15 meterband, dat wil zeggen een golflengte van ongeveer 15 m. Het verband tussen frequentie en golflengte is cursusstof.
- Informatie over het ontvangen signaal, RST. R staat voor *Readability*, leesbaarheid en heeft een schaal van 1 tot 5. In dit geval krijgt PC7S 5 uit 5. S staat voor Strength, signaalsterkte die een schaal van 1-9 heeft. PC7S krijgt 5 uit 9, een redelijk gemiddelde sterkte. T staat voor Tone voor toonzuiverheid met schaal 1-9 en hier dus maximale score. De moeilijk leesbare krabbel eronder is 'wQSB', with QSB, alweer een Q-code die betekent dat het signaal van PC7S gedurende de verbinding ongelijkmatig van sterkte was.
- Mode is de manier waarop de informatie is overgebracht. PSK staat voor 'Phase Shift Keying', in 1998 ontworpen en gepubliceerd door de Britse zendamateur Peter Martinez, roepletters G3PLX. PSK komt in Hoofdstuk 14 aan de orde. PSK31 is een meestal via de computer opgewekt signaal met een snelheid van 'maar' 31 baud ofwel bits per seconde. Die ogenschijnlijk lage snelheid heeft grote voordelen als we met weinig zendvermogen toch 'ver' willen komen. Verderop in de cursus zullen we het daarover hebben. Doordat de letters en andere tekens erg slim zijn gecodeerd, komt de snelheid in de praktijk overeen met die van een ouderwetse telex of in amateurjargon 'wortelstamper'. Die snelheid is voor een gemiddelde amateurtypist nog zo'n beetje bij te benen. Wat de zendende amateur intypt, komt in hetzelfde tempo bij de ontvanger op het scherm.
- Onderin vinden we *TNX QSL* aangevinkt, dat wil zeggen 'bedankt voor de bevestiging'. De Amerikaan heeft dus de kaart verstuurd na ontvangst van de kaart van PC7S.
- Iets links van het midden onderin staat een verificatiestempeltje, bedoeld om de kaart geldig te maken voor een hele reeks van diploma's die in amateurjargon meestal 'award' heten. Een paraafje van de afzender is ook voldoende en een met

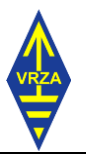

de hand ingevulde kaart als deze wordt meestal ook daarzonder wel geaccepteerd. Voor kaarten met de informatie die op een printer is afgedrukt is een stempeltje half op de sticker en half op de kaart wel verplicht.

• Rechtsonder vinden we naam en adres van de afzender. In verreweg de meeste landen staan die op de kaart, maar in sommige niet. Op kaarten uit de vroegere Sovjet Unie bijvoorbeeld ontbraken ze praktisch altijd.

Voor de uitwisseling van QSL-kaarten hebben de meeste landen een zogenoemd bureau. Die regelen de verzending van kaarten en de bezorging van ontvangen kaarten onder zendamateurs in het betreffende land. Voor Nederland is dat het Dutch QSL Bureau (DQB) van VERON en VRZA. Om van de diensten van het bureau gebruik te kunnen maken, moet je lid zijn van één van beide verenigingen.

Een verbinding kan verlopen als in het volgende [filmpje.](https://cursus.vrza.nl/files/HS1/PSK-31%20filmpje.mp4) Het gaat weer om een verbinding in PSK op de korte golf in wat we meestal de 40 meterband noemen.

Wat zien/horen we?

- Een computerscherm met in het onderste venster een zogenoemd watervaldisplay. Daarop is een aantal gele en rode verticale sporen te zien die langzaam naar beneden lijken te stromen. Elk spoor is een station. Het geluid dat je hoort is meestal dat van een aantal sporen tegelijk, afhankelijk van de onderlinge frequentie-afstand. De frequentie staat erboven en loopt in dit geval van 7040 tot 7043 kHz. Als dit laatste abracadabra lijkt: het komt verderop in de cursus aan bod. De cursor staat op het dikke rode spoor iets links van het getal 7041. Dat is het spoor dat door de computer wordt gedecodeerd.
- Boven de waterval ligt een vrij groot venster met voor een deel onsamenhangende tekst. Helemaal onderin zien we een oproep (CQ) van het Duitse station DL5UG. Hij krijgt antwoord van de Belg ON2AD. Eerst lijkt de Duitser hem niet te horen, want deze geeft nog een keer CQ.
- De onsamenhangende tekst ertussen is ruis waarvan het programma willekeurige tekens maakt. Het 'de' in de oproep is geen lidwoord, maar betekent 'van'. Het Engelse 'from' is in Morse (CW) nogal lang en is daarom vervangen door het veel kortere Franse 'de', wat hetzelfde betekent. Die gewoonte is overgewaaid naar PSK en andere manieren van tekst overbrengen onder amateurs. "Groeten aan de PA7xxx" of soortgelijk spraakgebruik onder zendamateurs komt hier vandaan, maar is dus eigenlijk onzin.
- 'pse k' betekent 'please come', een uitnodiging om antwoord te geven.
- Er komt opnieuw antwoord van ON2AD en nu pikt DL5UG het wel op. Hij bedankt ('tnx', staat voor 'thanks') voor de aanroep, geeft een ontvangstrapport (599), zijn naam (Peter) en woonplaats (QTH, weer een Q-code), in dit geval Talheim in de buurt van Heilbronn met gridlocator (zie ook Figuur 4). 'nr' staat voor 'near', 'nabij' dus, en niet voor number. Hij meldt dat meer gegevens te vinden zijn op de website [www.qrz.com,](http://www.qrz.com/) een site waarop informatie van

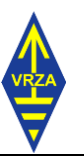

zendamateurs over de hele wereld te vinden is. Daarna geeft hij twee lidmaatschapsnummers op: DARC (Deutscher Amateur-Radio-Club) en EPC (European PSK Club). Na de vraag hoe zijn signaal is binnengekomen ('how copy?', soms ook gespeld als 'hw copy?' of kortweg 'hw?') geeft hij het woord terug aan de Belg ('BTU' staat voor 'back to you'). 'kn' in plaats van 'k' betekent dat DL5GU geen nieuwe inmelders wil, dus alleen een reactie van ON2AD.

- De Belg antwoordt in het Duits. 'GE' staat voor Good Evening, Engels dus. Weer zo'n afkorting. Hij noemt zijn ontvangstrapport niet RST maar RSQ, waarbij Q staat voor Quality, bij dit soort verbindingen wat toepasselijker dan T voor Tone. Dan speelt zich eenzelfde informatieriedeltje af als bij het Duitse station.
- DL5UG geeft –nog steeds in het Engels!- nu een beschrijving van de spullen die hij voor de verbinding gebruikt en meldt, een QSL-kaart via het QSLbureau te zullen sturen. Daarna gaat het woord weer naar ON2AD.
- ON2AD geeft nu eenzelfde overzicht, weer in het Duits, vergeet iets te zeggen over QSL en geeft het woord weer aan DL5UG, die er een eind aan draait met '73' ('groeten'), bedankt voor de verbinding en weer vraagt om een QSL-kaart. 'sk' betekent 'ik beëindig de verbinding'.
- ON2AD komt terug in het Duits, bevestigt nu de QSL die hij op drie manieren zegt te gaan doen: een papieren kaart via het bureau, een elektronische via [eQSL](http://www.eqsl.cc/qslcard/Index.cfm) (die gelden voor de meeste awards niet omdat eQSL-kaarten fraudegevoelig zijn) en LotW. Dit laatste betekent Logbook of the World, is oorspronkelijk opgezet door de [ARRL](http://www.arrl.org/home) (American Radio Relay League, de Amerikaanse radioamateurvereniging) en is wat fraudegevoeligheid betreft behoorlijk dichtgespijkerd. [LotW](http://www.arrl.org/logbook-of-the-world) geldt daarom wel voor awards.
- ON2AD beëindigt de verbinding op dezelfde manier als DL5UG. Er komt dan nog een bye bye van het Duitse station achteraan.

In zo'n verbinding kan zich tussen beide stations ook een langer gesprek ontwikkelen. Het kan ook heel kort blijven met alleen het uitwisselen van een ontvangstrapport. Dat laatste vind je vooral in contesten. Een contest is een wedstrijd in het maken van radioverbindingen. Een conteststation heeft altijd haast om zoveel mogelijk punten te sprokkelen. Geldige verbinding? Klaar en wegwezen! Bij een 'normale' verbinding worden doorgaans minimaal ook naam en woonplaats uitgewisseld. Ook DX-pedities kunnen kort van stof zijn. De reden daarvan is meestal dat ze graag zoveel mogelijk amateurs de kans willen bieden, die zeldzame verbinding te maken. Dan is het niet zo sociaal als iemand veel tijd van ze opeist.

Verder valt het gebruik van afkortingen op. Die laten zich snel leren. Verderop in de cursus komen ze deels aan bod. Als je al voldoende bent ingericht om naar zendamateurs te luisteren, des te beter. Je ontdekt dan de afkortingen en ander

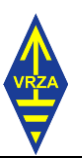

jargon vanzelf. Je ontdekt dan ook vanzelf hoe het er bij het maken van amateurverbindingen aan toe gaat. Het filmpje is maar één voorbeeld.

#### <span id="page-10-0"></span>1.5 Maak je eigen ontvanger op Internet. Gratis en tóch voor niks!

Een plek op Internet waar je amateurverbindingen en nog veel meer kunt beluisteren is<http://websdr.ewi.utwente.nl:8901/> van de Universiteit Twente. Dat is een site met SDR, Software Defined Radio. Een volledig computergestuurd ontvangstsysteem dus. Het bijzondere ervan is dat iedereen vanaf zijn eigen computer een virtuele ontvanger kan bedienen. Wat je ontvangt is echter niet virtueel, maar echt. Je hebt daarmee dus via Internet je eigen kortegolfontvanger.

De taal op de site is helaas Engels, maar in het internationale verkeer is dat tegenwoordig normaal. Enig basisbegrip van radio heb je nodig. Hieronder volgen een paar puntjes over de bediening.

- Bovenaan de pagina staat een foto van de kern van het systeem. Het is zelfbouw!
- Je kunt kiezen tussen verschillende vormen van radio, maar begin liever bij het brede display met verticale strepen, iets naar beneden op de pagina. Het lijkt op het waterval-display uit het filmpje, maar in dit geval gaat de 'waterval' omhoog.
- Door de pijl eronder te verslepen, kun je afstemmen. Bedenk dat je alles vanaf lange golf tot en met de hele korte golf in beeld hebt. Nauwkeurig afstemmen is er dus op deze manier niet bij.
- Via de knoppen rechts kun je in- en uitzoomen. Dat vergemakkelijkt het afstemmen met de pijl. Hieronder gaan we het nog wat gemakkelijker doen.
- Na zonsondergang kun je op de 80-meterband veel amateurs horen. Die band loopt van 3500-3800 kHz (wat dat is, leer je verderop). Moresetelegrafie hoor je meest tussen 3500 en 3580 kHz, spraak boven 3620 kHz.
- Typ in het venster bijvoorbeeld 3650. Kies in het knoppendisplay in het midden de knop 'LSB'. Als je zo gauw niets hoort, verstem je in hetzelfde vakje met de + en – knoppen. Voor zowel + als – kun je drie stapgrootten kiezen.
- Kijk in het getalvenster dat je zojuist hebt gebruikt en zie dat je daadwerkelijk verstemt als je op een van de + of – toetsen klikt.
- Overdag hoor je in de 20-meterband meestal wel het een en ander. Die band loopt van 14000 tot 14350 kHz. Voor morsetelegrafie moet je 'onderin' de band zijn, zo tussen 14000 en 14060 kHz, voor spraakverbindingen boven 14 100 kHz. Kies hier de knop 'USB' in plaats van 'LSB', anders versta je van de spraak geen snars.
- Er zijn nog veel meer amateurbanden op de korte golf, maar om een begin te maken met luisteren heb je hier voldoende aan. Bij de plaatselijke of regionale afdeling van een amateurvereniging helpt men je graag verder.